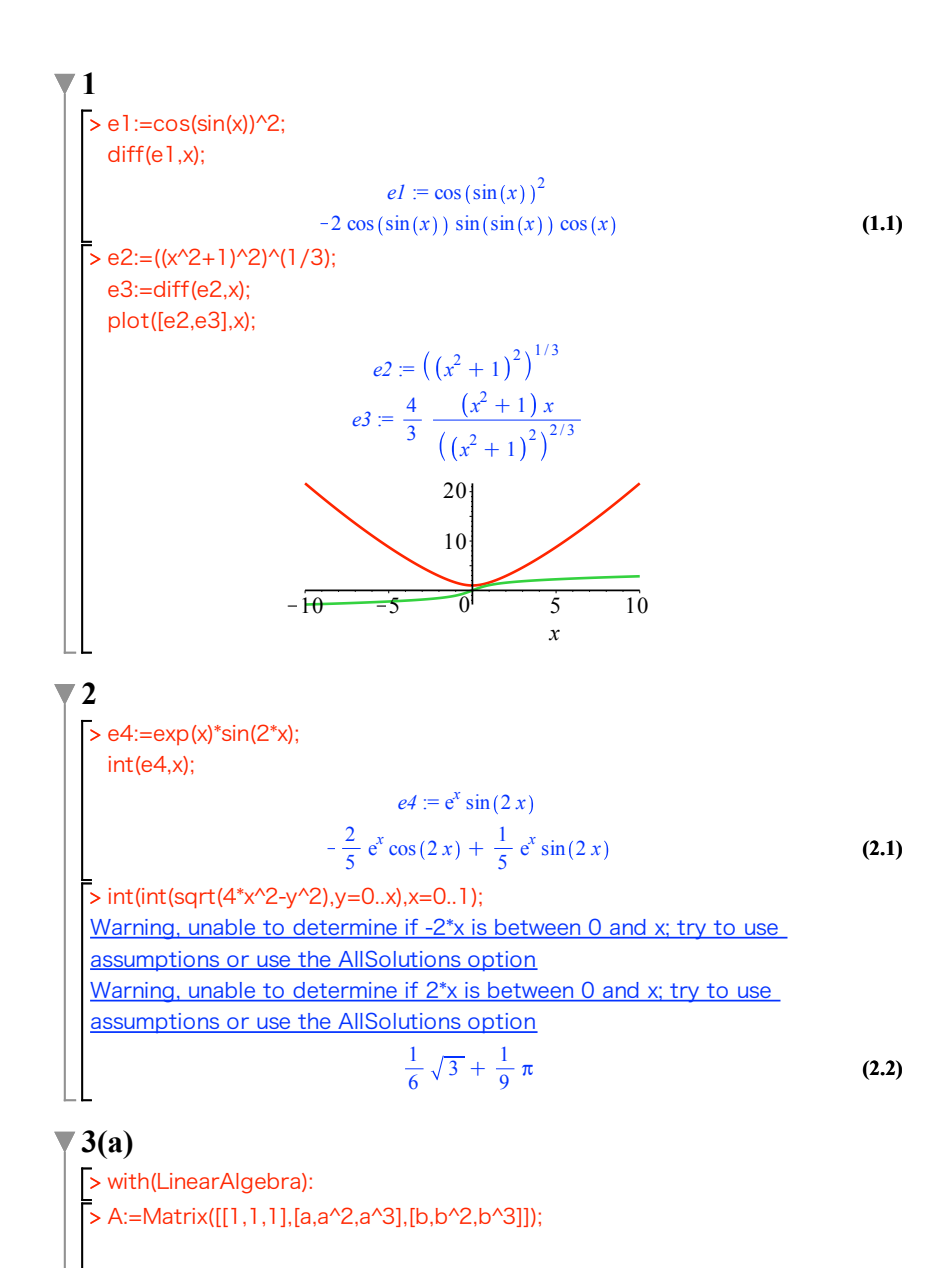

**(4.1) (4.3) (5.2) (5.1)** > l,V:=Eigenvectors(A); > v1:=Column(V,1); > s1:=solve(eq1,{x,y}); > restart; > A:=Matrix([[2,-1,1],[-1,2,1],[1,1,2]]); > eq1:={x-2\*y=-1,2\*x-5\*y=-sqrt(6)}; **(4.2) (3.2)**  $(a - b)(b - 1)(-1 + a)(a - b)$  $\overline{\mathbf{3}}$ (b)  $A := \begin{vmatrix} 2 & -1 & 1 \\ -1 & 2 & 1 \end{vmatrix}$  $-1$  2 1 1 1 2  $l, V := | 3 |,$  $\frac{3}{9}$  $-1$  1  $-1$  $1 \t 0 \t -1$ 0 1 1 l[1].v1; A.v1;  $vI :=$  $\begin{bmatrix} -1 \\ 1 \\ 0 \end{bmatrix}$  $-3$ <br>3<br>0  $-3$ <br>3<br>0 以下同様 **4**  $eq1 := \{x - 2y = -1, 2x - 5y = -\sqrt{6}\}$  $s1 = \{x = -5 + 2 \sqrt{6}, y = -2 + \sqrt{6}\}$ 

**(3.1)**

> factor(Determinant(A));

 $A :=$ 

1 1 1  $a \quad a^2 \quad a^3$ *b*  $b^2$   $b^3$ 

**(3.1)**

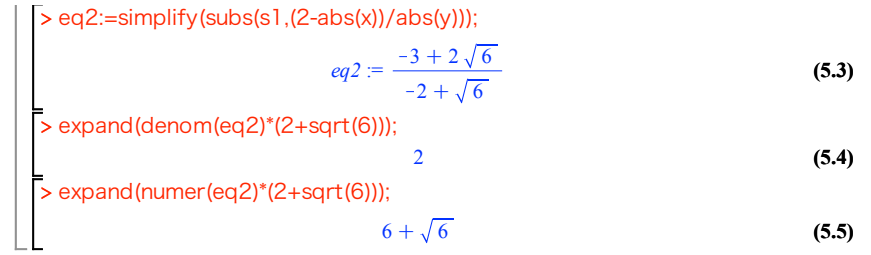

## **5**

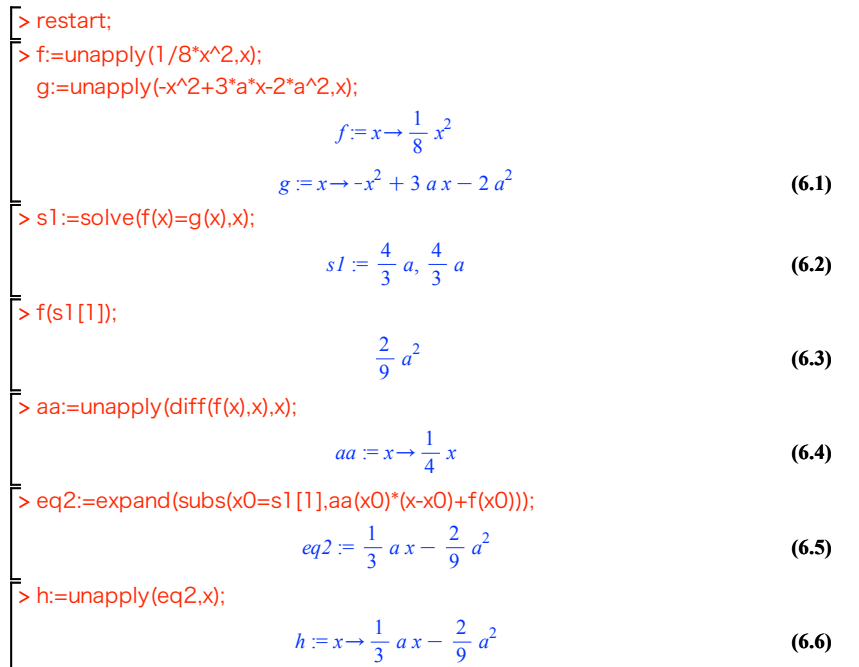

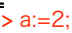

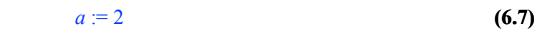

> plot([f(x),g(x),h(x)],x=0..5);

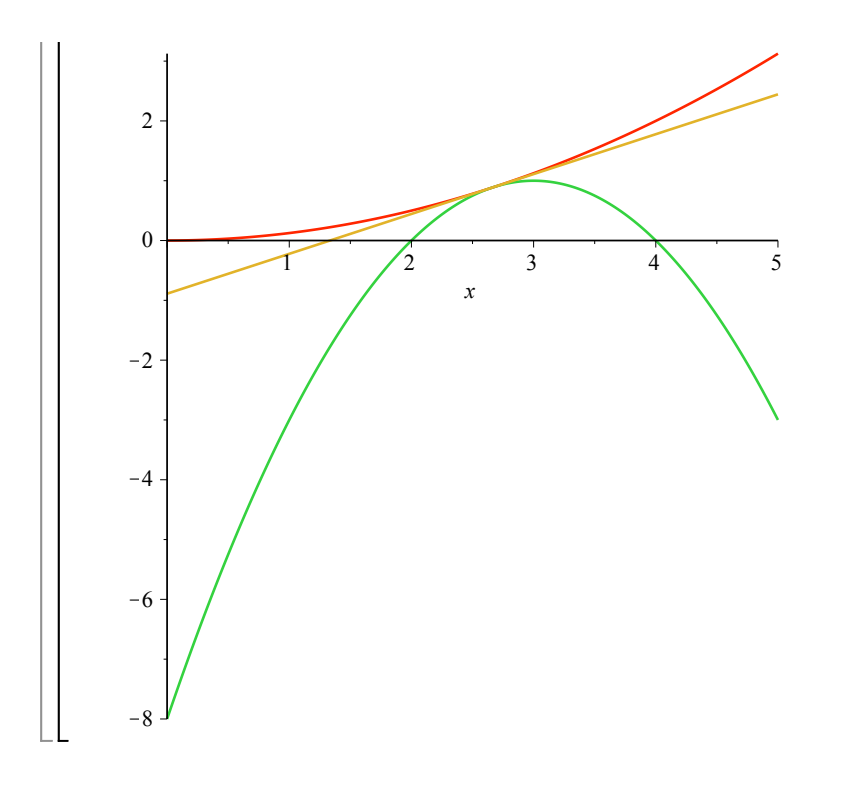